*КУЛАКОВ О.Ю., БРОЛІНСЬКИЙ С.М., АШАЄВ Ю.М*.

# **СИСТЕМА МОДЕЛЮВАННЯ РОБОТИ GRID СИСТЕМ З ЗАСТОСУВАННЯМ ІЄРАРХІЧНОГО ПЛАНУВАЛЬНИКА ТА МЕТОДУ ВІРТУАЛЬНИХ КЛАСТЕРІВ**

У даній статті розглянуті алгоритми планування у Grid-системах, серед них метод віртуальних кластерів. В основу планувальника було покладено ієрархічний спосіб планування. Описана розроблена програма моделювання Grid системи, яка дозволяє використовувати вищезгадані та інші популярні алгоритми. Досліджено отримані результати алгоритмів їх недоліки та переваги у порівнянні з іншими методами планування, описано принципи реалізації моделювання за допомогою віртуальних кластерів.

This article describes the scheduling algorithms for Grid-systems including the method of virtual clusters. Hierarchical scheduling method was chosen as the basic method of scheduling. The Grid system simulation program, which allows the use of the mentioned and other popular algorithms, is described. The article includes received results and the comparison of the scheduling algorithms and describes the principles of the simulation using virtual clusters.

## **1. Вступ**

Останнім часом до обчислювальних кластерів виявляється підвищений інтерес зі сторони науки, освіти і промисловості. Кількість кластерів постійно збільшується, але більшість із них рідко бувають завантажені на 100 відсотків, у той час, як деякі не здатні обслужити необхідну кількість заявок через високу завантаженість, або недостатню обчислювальну потужність. Тому постає задача об'єднання кількох кластерів в єдину grid систему з метою розподілення навантаження між підключеними кластерами. Але одночасно з перевагами об'єднання кластерів в єдину grid систему постає проблема планування задач між цими кластерами з метою балансування навантаження. Але оскільки кластери можуть знаходитися на значній відстані один від одного, планувальник має бути децентралізованим, тобто окремим для кожного кластеру, але мати можливість обміну інформацією з кількома "сусідніми" кластерами. У той самий час важливе місце займає моделювання можливого навантаження на систему перед реальним створенням цієї системи.

## **2. Існуючі рішення**

На сьогоднішній день існують багато систем моделювання grid систем, зокрема Bricks, MicroGrid, OptorSim, SimGrid та GridSim. Всі ці системи мають свої недоліки і переваги, але серед головних недоліків слід зазначити такі, як вузька спеціалізація цих систем та відсутність, або застарілість графічного інтерфейсу користувача.

Але головною відмінністю запропонованого рішення від існуючих є можливість застосування планувальника, що використовує віртуальні grid системи[2] та застосування ієрархічного планувальника[1].

# **3. Програма моделювання grid**

Нами була розроблена програма моделювання grid систем з графічним інтерфейсом користувача і відповідним графічним відображенням результатів моделювання. Для відображення результатів моделювання у програмі використовуються як діаграми так і лог файл з подіями, що відбулися при моделюванні на кожному його етапі та результатами обробки цих подій системою.

Для відображення використовуються діаграми, що відображають наступні параметри:

– Кількість виконаних задач кожним кластером за час моделювання.

– Завантаженість кожної ноди кожного кластеру за період моделювання.

– Час, який кожна задача знаходилася в черзі на обслуговування (а саме кількість задач, що очікували менше 10% максимального часу очікування, менше 20% і тд.)

У програмі кожен кластер містить у собі VDHCP сервер (планувальник та маршрутизатор) а також набір логічних обчислювальних елементів, об'єднаних в довільну топологію (створену користувачем), що містять одно- або багатоядерні процесори. Також кожний елемент має деякі, не нульові, обчислювальні потужності (набирається користувачем). Графічний інтерфейс користувача програми моделювання grid

систем складається з 2 частин – зліва користувач має змогу додавати кластери, з'єднувати їх між собою та редагувати внутрішнє представлення кластеру. Справа користувач може редагувати властивості кожного елементу, що був попередньо розміщений зліва.

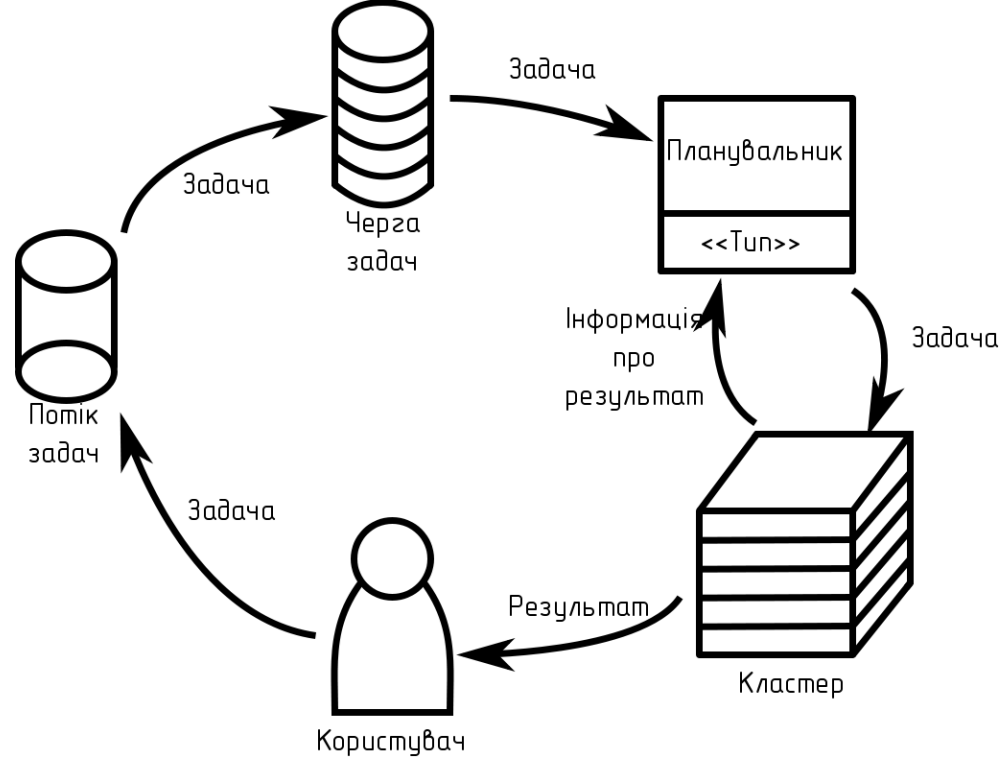

# *Рис.1. Діаграма процесу моделювання*

**4. Алгоритми моделювання**

Діаграма процесу моделювання представлена на рис.1.

Для моделювання користувачеві дається на вибір 5 алгоритмів планування для grid системи:

- BackFillLocal[3,5]
- BestFitLocal[3,5]
- FirstFitLocal[3,5]
- RandomFitGlobal[3,5]
- VirtualGrid[2]

Кожен з цих алгоритмів має свої особливості.

Особливістю BackFillLocal є те, що невелика задача може бути запущена поза чергою, якщо вона не заважатиме роботі основної задачі, тобто займатиме менше відповідного відсотка (заданого у налаштуваннях моделювання) обчислювальних потужностей елемента.

Особливість BestFitLocal є те, що планувальник намагається знайти кластер, який би якнайкраще відповідав задачі – в ідеалі задача має завантажувати увесь кластер.

FirstFitLocal шукає перший (найближчий) кластер, що здатний обслужити заявку, а RandomFitGlobal обирає будь-який кластер, який може обслужити заявку.

VirtualGrid виділяє віртуальну grid систему, яка містить необхідну кількість ресурсів для обслуговування задачі, при цьому перевага надається найбільш зв'язаним між собою елементам (тобто тим, які розташовані найближче один до одного).

При реалізації планувальника було обрано ієрархічний тип планувальника, оскільки він об'єднує переваги централізованого та децентралізованого способів планування. Ієрархічний спосіб планування забезпечує високу ефективність планування, підтримує високу

надійність і може бути застосований для grid систем з необмеженою масштабованістю[1].

Результати моделювання відображені на рис. 2 і рис.3.

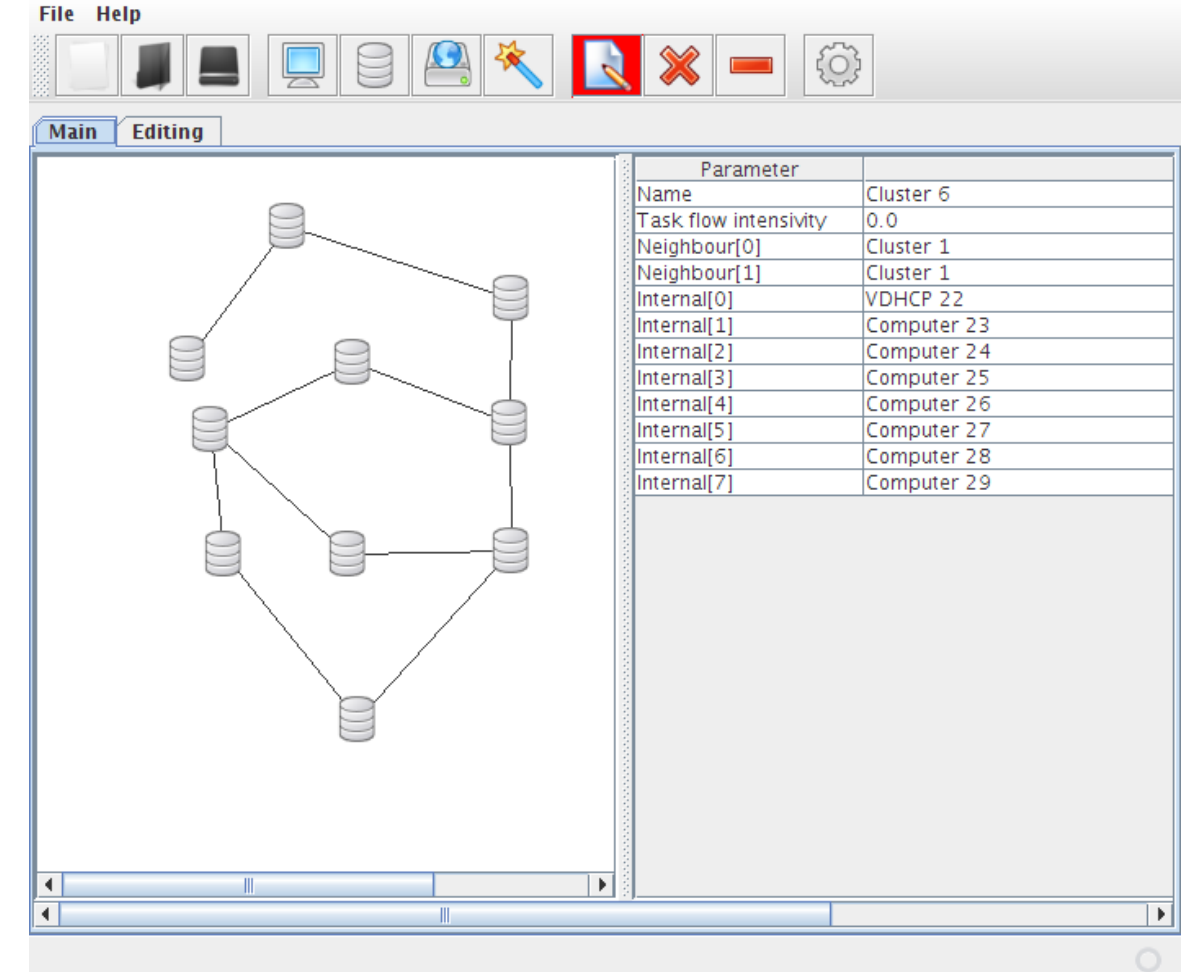

*Рис. 2. Графічній інтерфейс користувача програми моделювання grid систем* Завантаженість елементів УЧас очікування Кількість вирішених задач

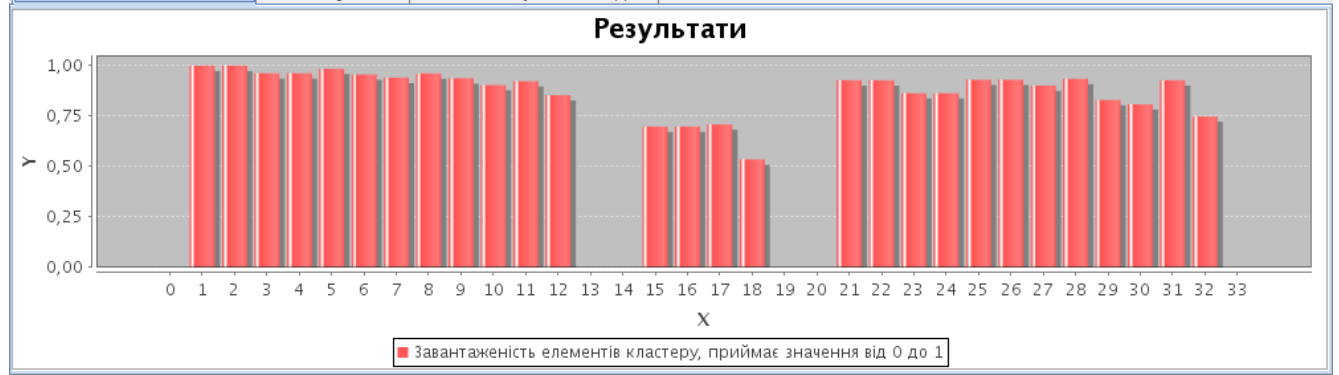

*Рис. 3. Відображення результатів моделювання*

# **5. Моделювання за допомогою віртуальних grid систем**

Об'єднання багатьох кластерів в єдину інтегровану систему забезпечує підвищену надійність такої системи за рахунок динамічної заміни вузлів у разі відключення та відмови частини з них.

Така система реалізує найголовнішу концепцію віртуалізації – приховування реальної архітектури та надання користувачеві деякої абстракції, зручної для користування. Користувач повинен лише вказати параметри необхідних ресурсів, а система в свою чергу відшукає необхідні вільні ресурси на локальному кластері, чи на інших віддалених кластерах та об'єднає ці ресурси у єдиний віртуальний кластер[4].

Для моделювання у програмі віртуальний кластер унаслідується від звичайного кластеру

і перевизначає усі методи, що пов'язані з моделюванням і включає у себе колекцію посилань на обчислювальні елементи.

Структура програми моделювання зображена на рис.4. Як видно з рисунку моделювання grid системи за допомогою віртуальних кластерів відбувається так само, як і моделювання системи фізичними кластерами, єдиним недоліком є неможливість точно визначити скільки саме задач обчислив кожен з кластерів, оскільки 1 задача може обчислюватись одночасно на кількох фізичних кластерах.

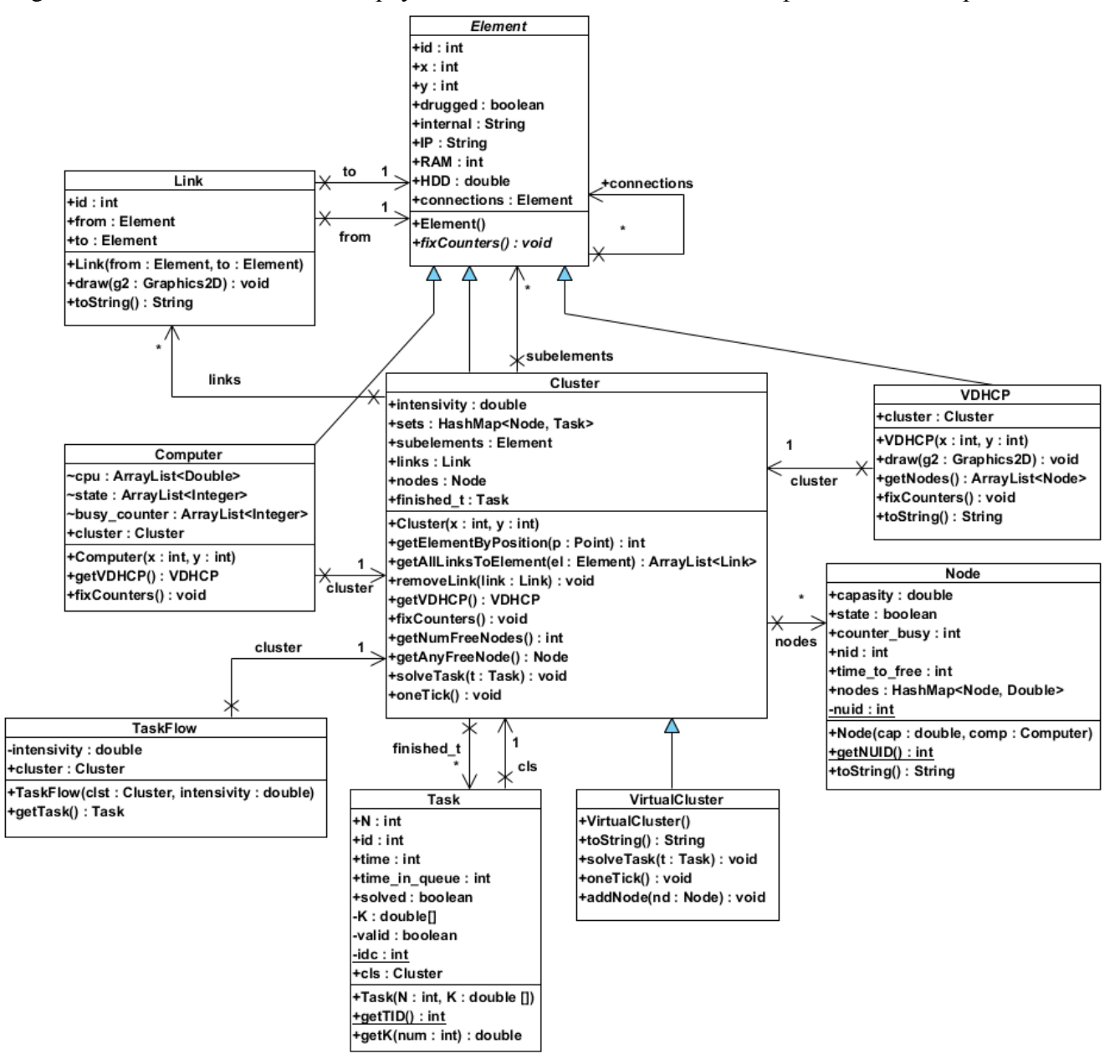

*Рис. 4. Структура програми моделювання (модель даних)*

#### **6. Порівняльна характеристика**

Для порівняння алгоритмів моделювання було проведено експеримент з використанням розробленої системи моделювання, у результаті чого були отримані дані, занесені в табл.1. З якого видно з результатів алгоритм VirtualGrid дає гарні результати при моделюванні і має кращі показники з максимального часу перебування в

черзі ніж BackFillLocal та середнього часу перебування в черзі ніж BestFitLocal.

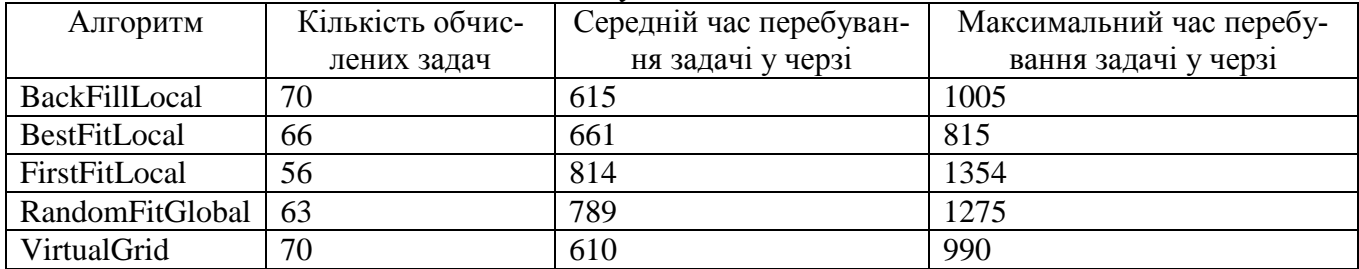

#### *Табл. 1. Результати моделювання*

# **7. Застосування**

Дана програми моделювання grid систем може бути використана для планування організації топології обчислювальної мережі та порівняння ефективності використання того чи іншого планувальника. Користувач може оцінити показники ефективності використання ресурсів grid системи, максимальний час очікування задачі у черзі і навіть докладну статистику для кожного типу задачі. За допомогою використання ієрархічного планувальника[1] стає можливим оцінка виробничих потужностей системи навіть якщо вона не отримує задач напряму, а усі задачі надходять їй від суміжних систем.

### **Список посилань**

- 1. Кулаков Ю. А., Русанова О.В., Шевело А. П. "Иерархический способ планирования для Grid" // Вісник НТУУ "КПІ". – Інформатика, управління та обчислюватьна техніка.–2009.–№51.–С.13– 21.
- 2. Кулаков О. Ю., Бролінський С. М., Ашаєв Ю. М. "Динамічне створення віртуальних Grid систем для вирішення розподілених задач на основі менеджера ресурсів" // Вісник НТУУ "КПІ".– Інформатика та обчислювальна техніка. – 2009.–№51.–С.125–129.
- 3. Sergii Brolinskyi "Scheduling Problem in Grid Systems" // Book of Abstracts "Innovations in Science and Technology". – Information Technologies.–2010.–C.182–183.
- 4. Yuriy Ashaev "Server Virtualization" // Book of Abstracts "Innovations in Science and Technology". Information Technologies.–2010.–C.167–168.
- 5. Грушин Д. А. , Поспелов А. И. "Система моделирования Grid: реализация и возможности применения" [Електроний документ] Режим доступу: http://citforum.ru/nets/articles/grid\_modelling/.